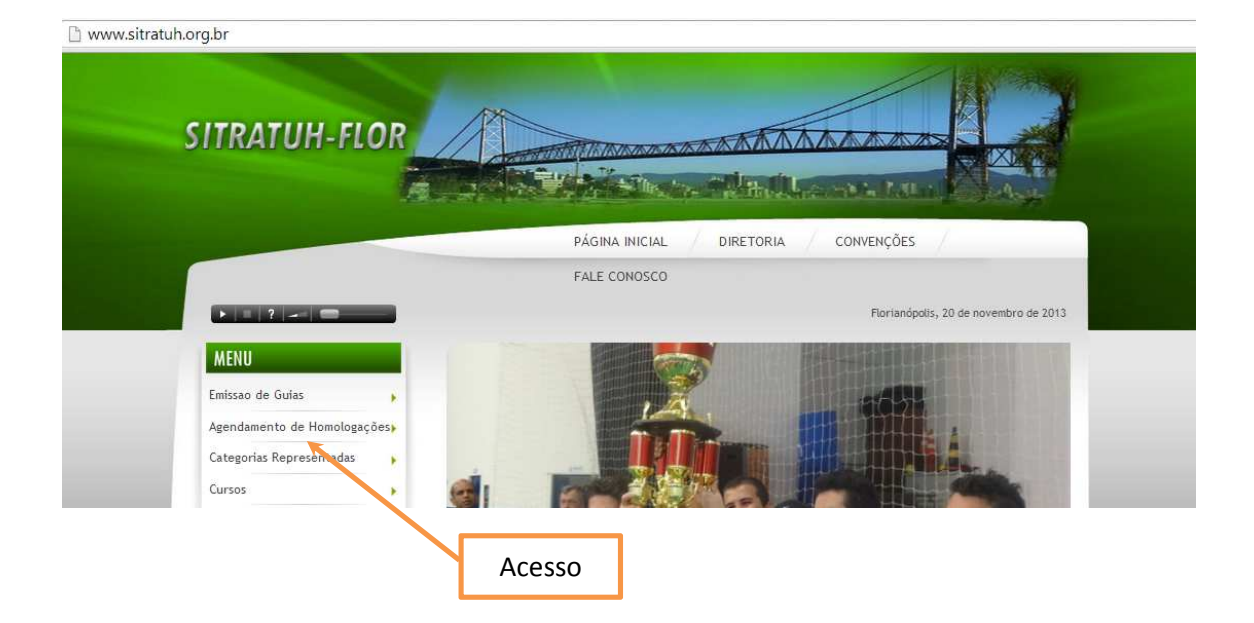

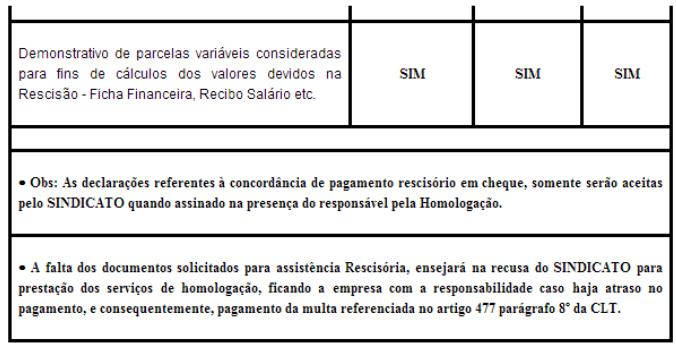

 $\blacksquare$ <br> Li e estou ciente do texto acima.  $\bigoplus$ Imprimir

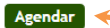

Marcar a caixa de dialogo e clicar em agendar

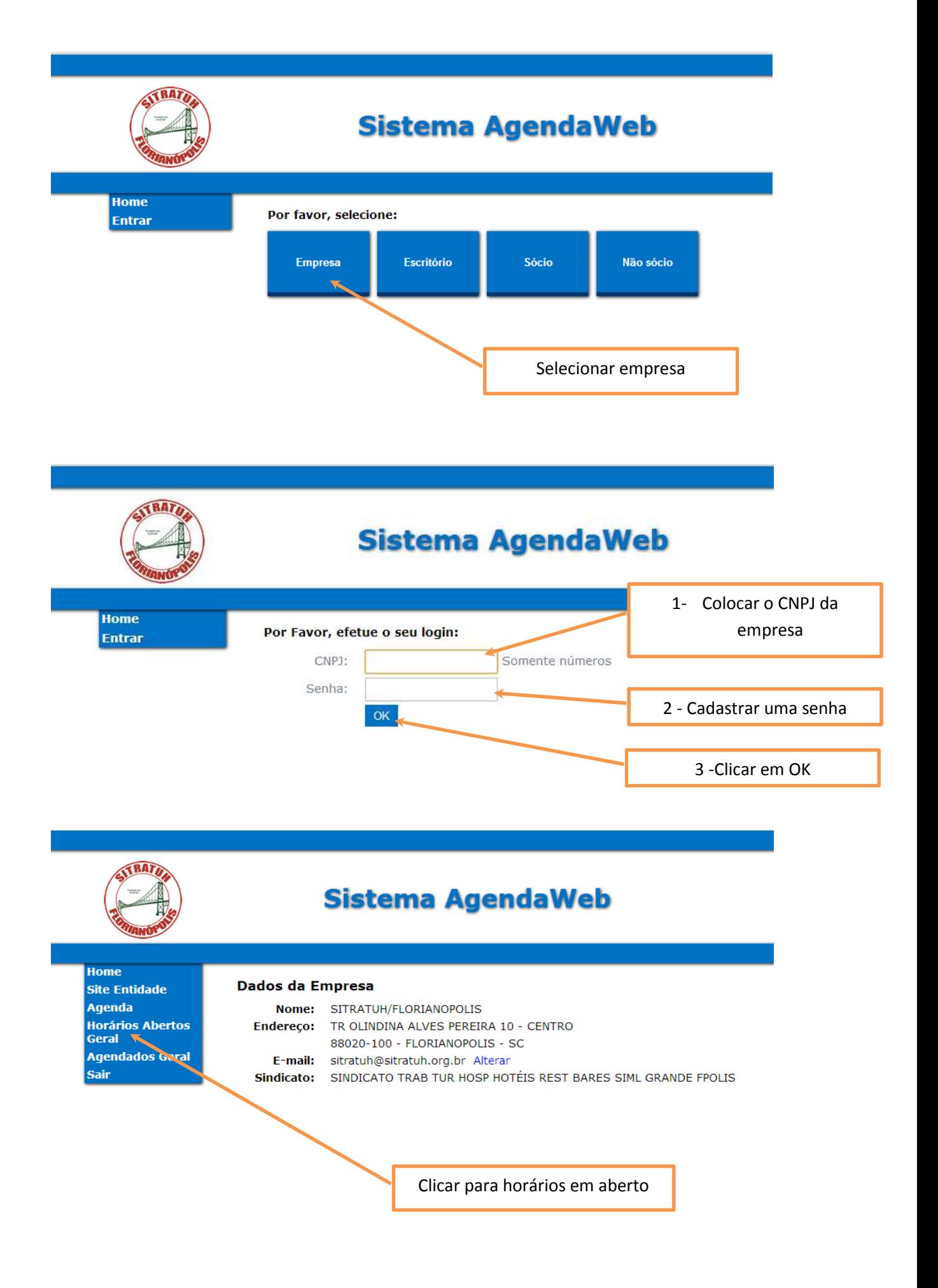

## **Sistema AgendaWeb**

Home **Site Entidade** Agenda **Horários Abertos** Geral **Agendados Geral** Sair

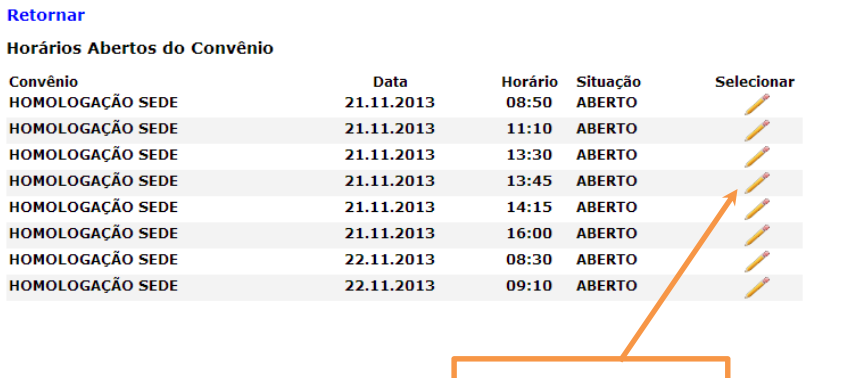

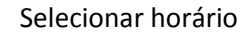

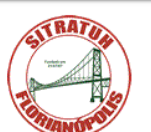

Home

## **Sistema AgendaWeb**

## HOMOLOGAÇÃO SEDE

**HOMOLOGAÇÃO SEDE** 

**RESCISÃO** 

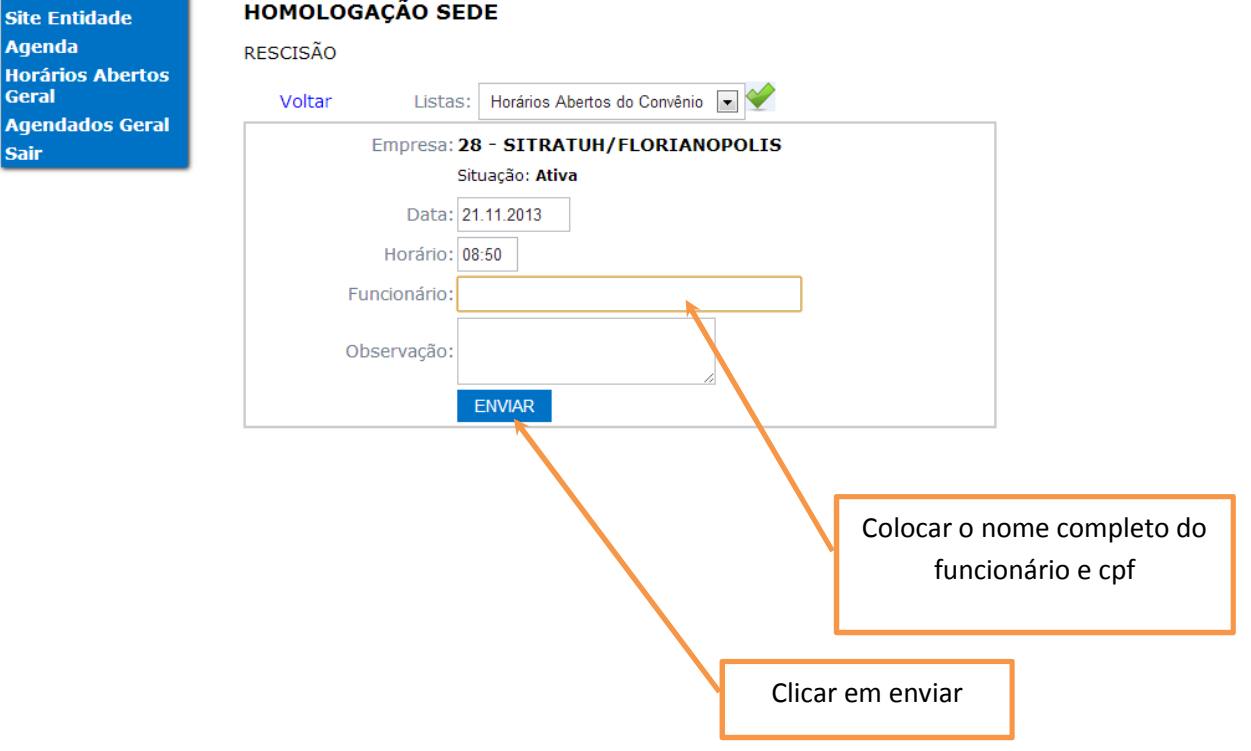